*Corso di Informatica Libera di Base Edizione 2011*

## *Programma Dettagliato*

## *G.U.L.Li. Gruppo Utenti Linux di Livorno*

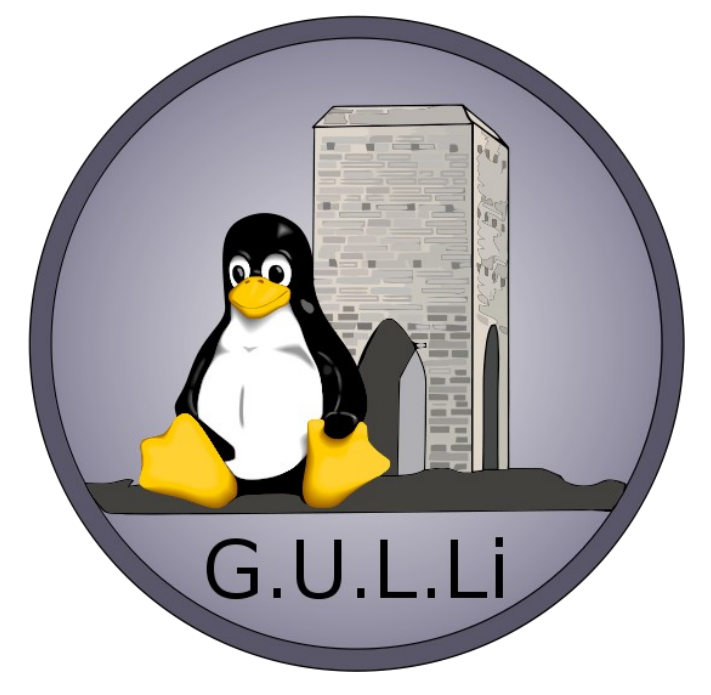

*<data>*

*BOZZA*

## **Obbiettivi**

Ottenere una conoscenza di base ad ampio spettro sul funzionamento di un PC e dei vari specifici programmi basandosi sull'informatica libera. Non è richiesta alcuna competenza in materia informatica poiché si punta a formare da 0 persone che siano in grado di comprendere il funzionamento del pc, capirne i problemi e saperli risolvere in maniera autonoma.

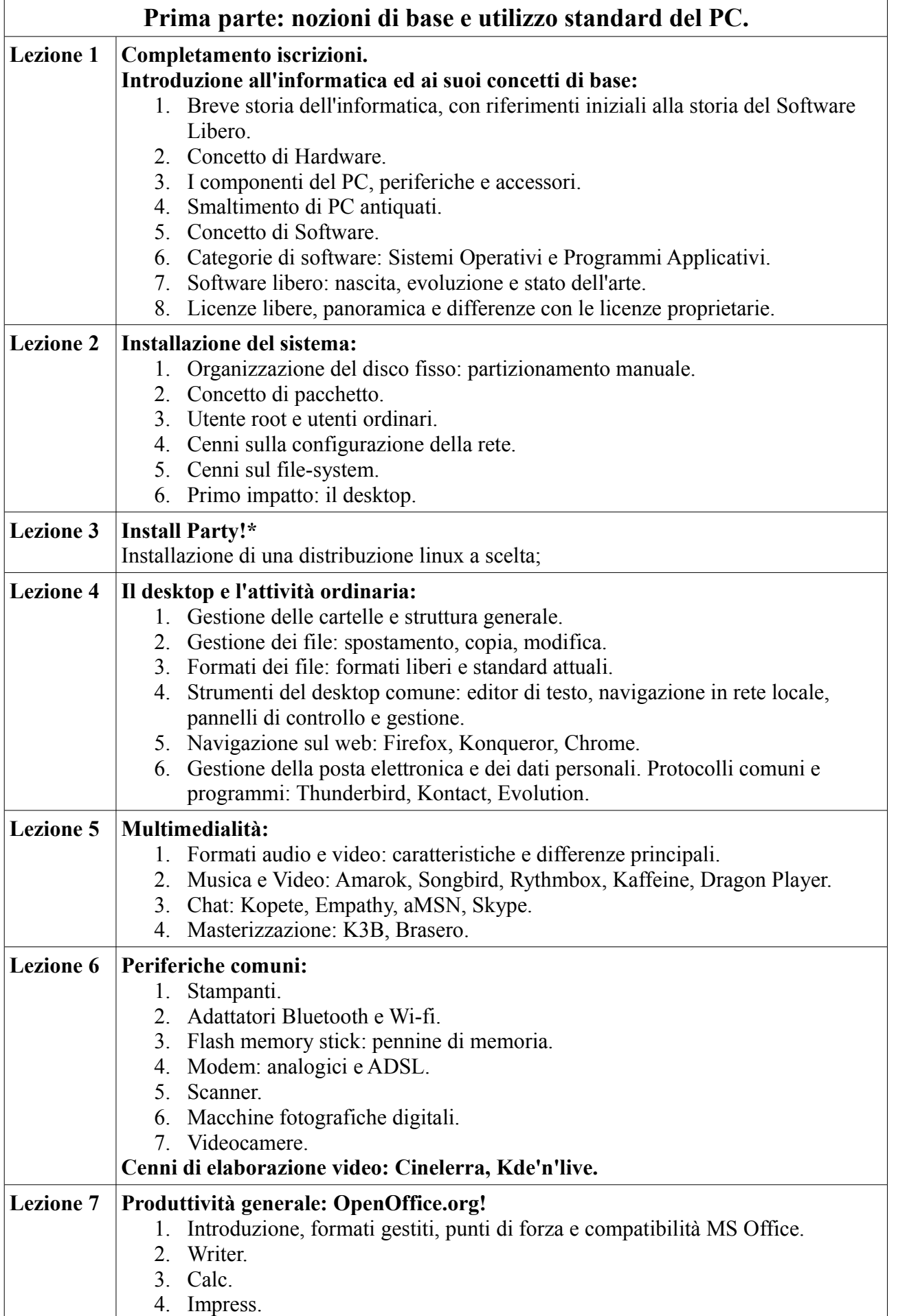

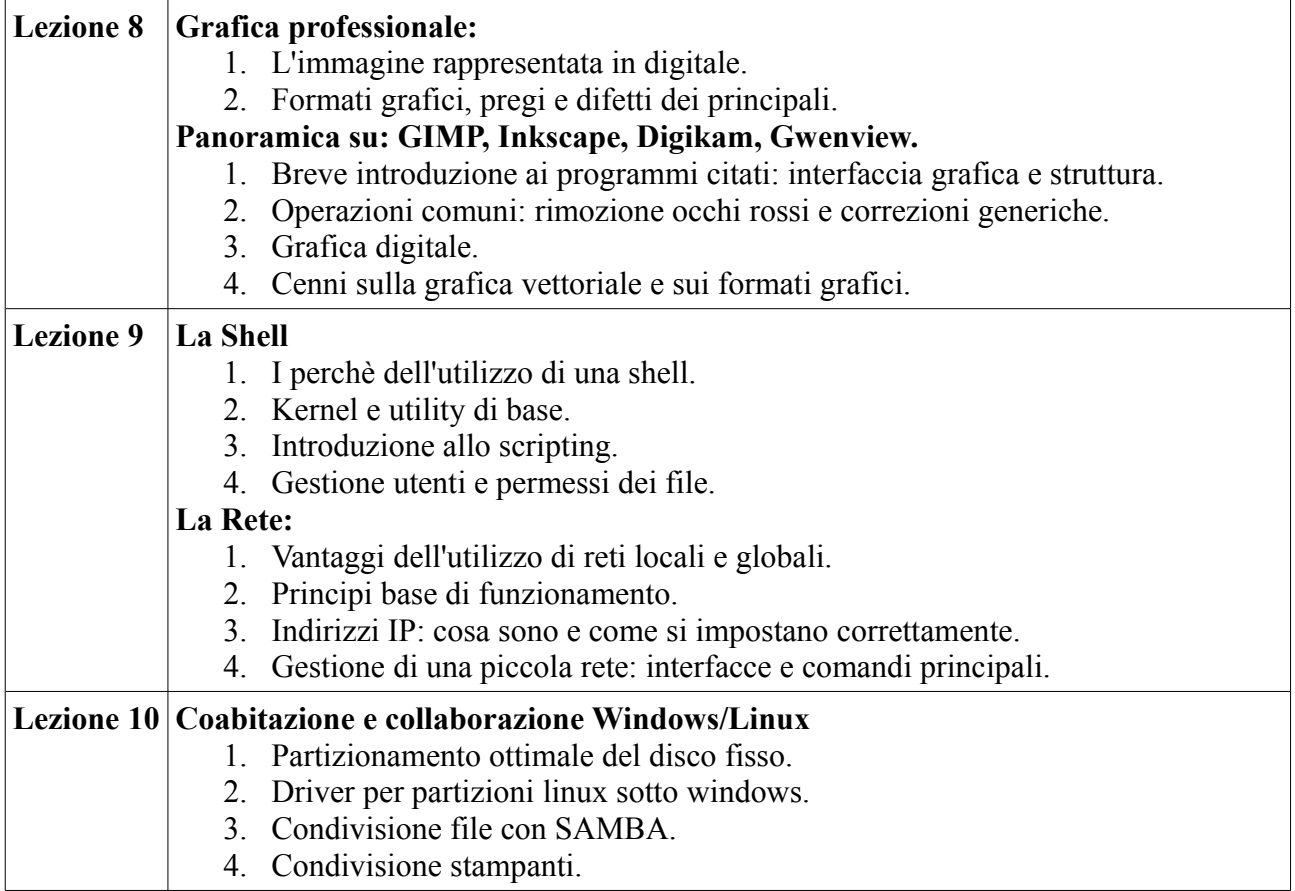

*\** Per motivi logistici l'installazione delle distribuzioni linux sui PC degli iscritti al corso, viene fatta solo sui portatili.